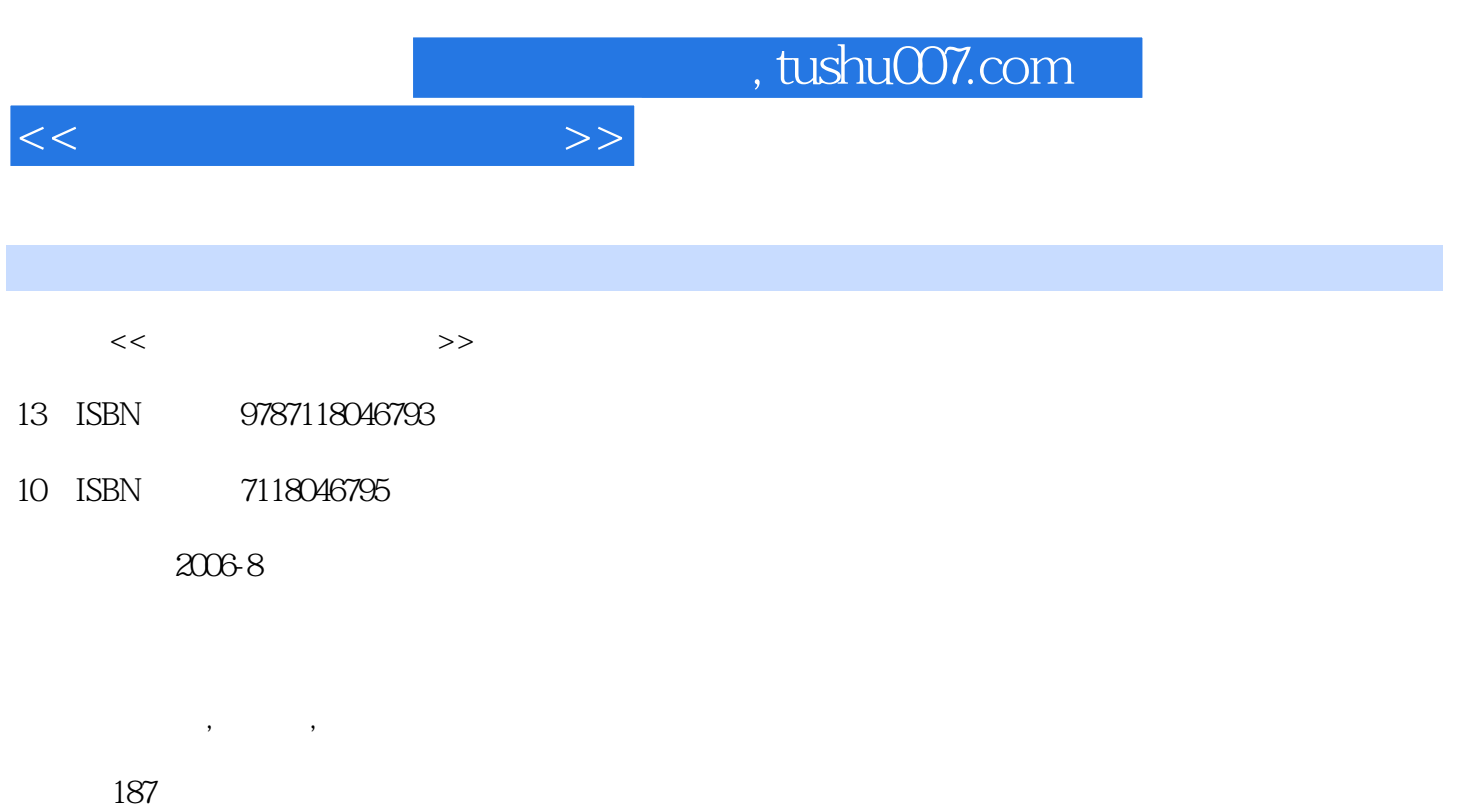

PDF

更多资源请访问:http://www.tushu007.com

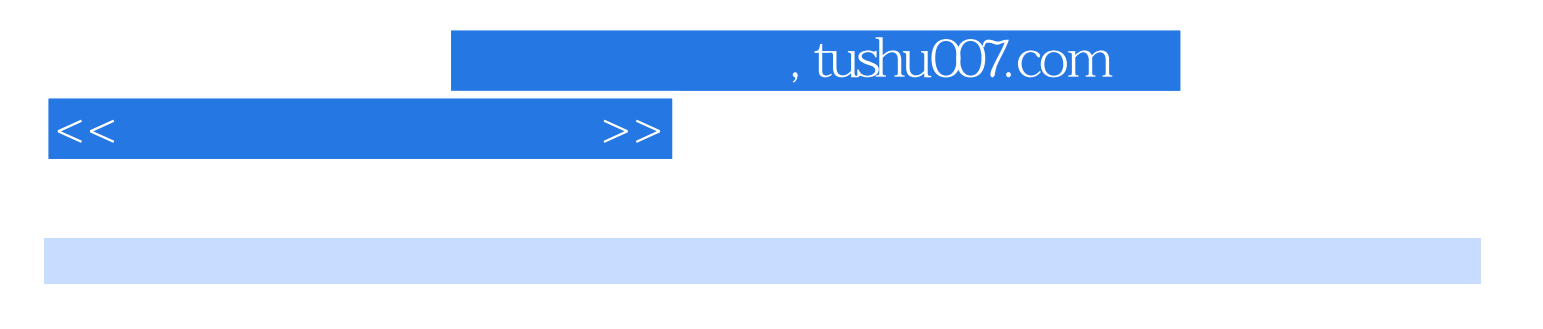

第一部分介绍了CAXA制造工程师的造型部分以及软件所具有的基本功能。  $CAXA$  第1章 CAXA制造工程师XP概述1.1CAXA制造工程师XP功能特点1.1.1实体曲面完美结合1.1.2优质高效 1.1.3 1.1.4Windows 1.1.5 1.1.6 2D 3D 1.2 CAXA 1.2.1 1.2.2 1.2.3 1.3CAXA  $2 \qquad \qquad - 21 \qquad 22 \qquad 23 \qquad 24$  $25$  26 3.1 3.1.1 3.1.2 3.1.3 3.1.4 3.1.5 3.1.6 3.1.7 3.1.8 3.1.9 3.1.10 3.1.11 3.1.12 3.1.13 3.1.14 3.1.15 3.2 3.2.1 3.2.2 3.2.3 3.2.4 3.2.5 3.2.6 3.3 3.31 3.3.2 3.3.3 3.3.4 3.3.5 3.3.6 3.3.7 4 41 41.1 41.2 41.3 41.4 41.5 41.6 41.7 4.1.8 4.1.9 4.1.10 4.2 4.2.1 4.2.2 4.2.3 4.2.4  $4.25$   $4.26$   $4.2.7$   $5$   $5.1$   $5.1.1$   $5.1.2$  $51.3$   $51.4$   $51.5$   $51.6$   $51.7$   $52$ 5.2.1 5.2.2 5.2.3 5.2.4 5.2.5 5.2.6 5.2.7 5.2.8 5.2.9 5.2.10 5.2.11 5.3 5.31 5.32 5.33 5.34  $5.35$   $5.36$   $5.4$   $5.41$   $5.42$   $5.43$   $5.5$   $5.51$   $5.52$ 5.5.3 5.6 6.6 6.1 6.2 6.3 6.4 6.5 6.6 6.7 6.8 6.9 6.10 6.10.1 6.10.2 6.10.3 6.11 6.12 6.13 6.14 7 8 8.1 8.1.1 8.1.2 8.1.3 8.1.4 8.1.5 8.1.6 8.1.7 8.1.8 8.1.9 8.2  $83$  9  $9.1$   $9.1.1$   $9.1.2$   $9.1.3$   $9.1.4$  $9.1.5$   $9.2$   $9.21$   $9.22$   $9.23$   $9.24$   $9.25$   $9.3$   $9.4$ 10 10.1 10.2 10.3 10.4 10.5 10.6 10.7 10.7.1 10.7.2 10.7.3 11 11.1  $11.1.1$   $11.1.2$   $11.2.1$ 11.2.2 11.2.3 -11.2.4 11.2.5 111.3 11.4 11.41 11.41 11.42 G 11.43 G 11.5 11.6 12 FANUCOM 12.1  $12.1.1$   $12.1.2$   $12.1.3$   $12.2$   $12.3$   $12.3.1$ 12.3.2 12.3.3 12.3.4 12.4 12.5 12.6 1261 1262 1263 1264 13 FANUCOT 131 131.1 131.2 131.3 132 133 1331 1332 13.3.3 13.3.4 13.4 13.5 13.6

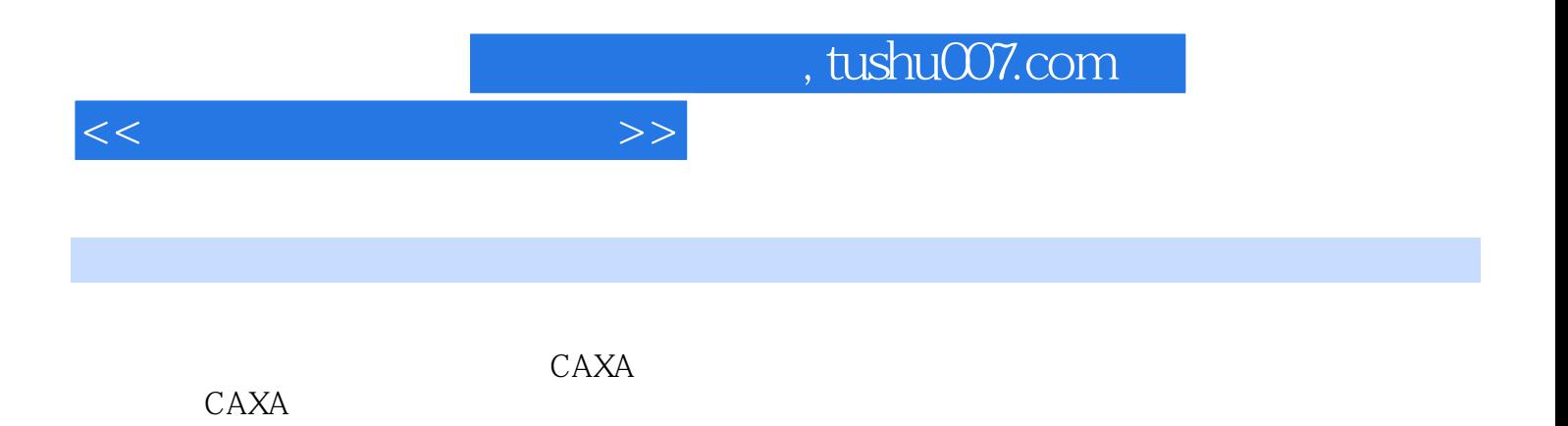

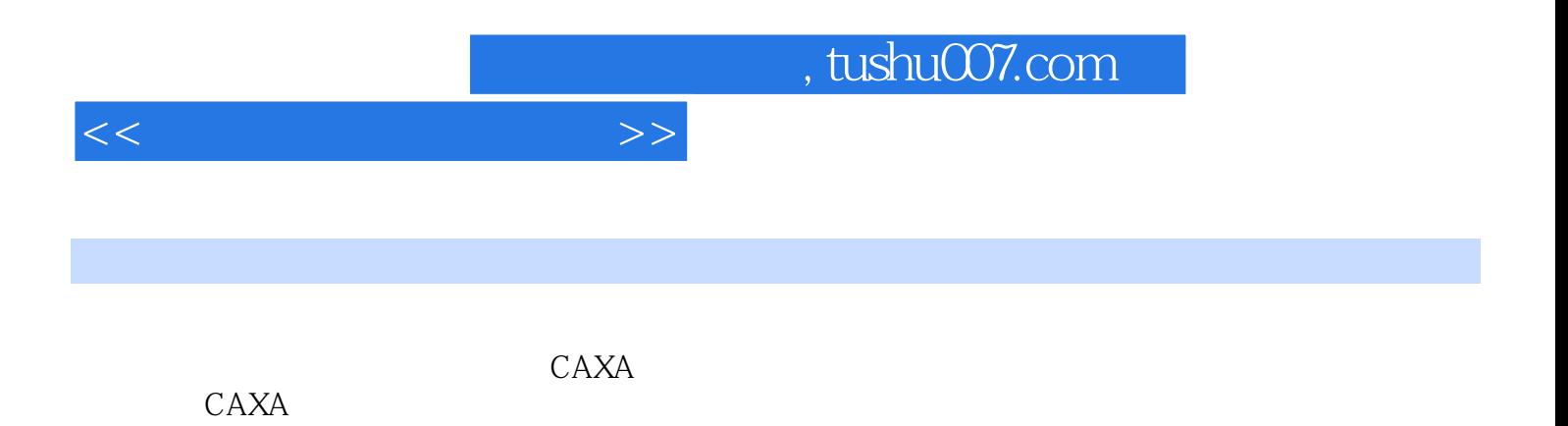

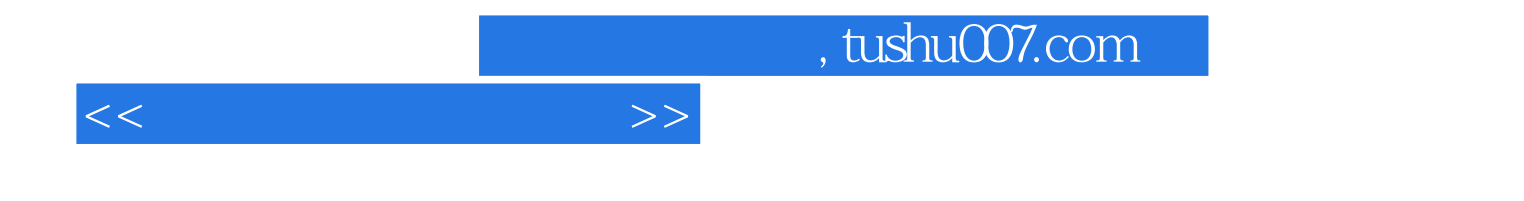

本站所提供下载的PDF图书仅提供预览和简介,请支持正版图书。

更多资源请访问:http://www.tushu007.com